Директор УрТИСИ СибГУТИ

Утверждаю

Е.А. Минина 2019

по дисциплине «Методы и средства измерений в телекоммуникационных системах» Федеральное агентство связи

Федеральное государственное бюджетное образовательное учреждение высшего образования «Сибирский государственный университет телекоммуникаций и информатики»

#### (СибГУТИ)

Уральский технический институт связи и информатики (филиал) в г. Екатеринбурге (УрТИСИ СибГУТИ)

# **ОЦЕНОЧНЫЕ СРЕДСТВА** ТЕКУЩЕГО КОНТРОЛЯ И ПРОМЕЖУТОЧНОЙ АТТЕСТАЦИИ

по дисциплине «Методы и средства измерений в телекоммуникационных системах»

для основной профессиональной образовательной программы по направлению 11.03.02 «Инфокоммуникационные технологии и системы связи» направленность (профиль) - Инфокоммуникационные сети и системы квалификация - бакалавр форма обучения - заочная год начала подготовки (по учебному плану) - 2019

Екатеринбург 2019

**по дисциплине «Методы и средства измерений в телекоммуникационных системах»** Федеральное агентство связи

Федеральное государственное бюджетное образовательное учреждение высшего образования «Сибирский государственный университет телекоммуникаций и информатики» (СибГУТИ)

Уральский технический институт связи и информатики (филиал) в г. Екатеринбурге (УрТИСИ СибГУТИ)

> Утверждаю Директор УрТИСИ СибГУТИ \_\_\_\_\_\_\_\_\_\_\_\_\_ Е.А. Минина « » 2019 г.

# **О Ц Е Н О Ч Н Ы Е С Р Е Д С Т В А Т Е К У Щ Е Г О К О Н Т Р О Л Я** И ПРОМЕЖУТОЧНОЙ АТТЕСТАЦИИ

по дисциплине **«Методы и средства измерений в телекоммуникационных системах»** для основной профессиональной образовательной программы по направлению 11.03.02 «Инфокоммуникационные технологии и системы связи» направленность (профиль) – Инфокоммуникационные сети и системы квалификация – бакалавр форма обучения – заочная год начала подготовки (по учебному плану) – 2019

Екатеринбург 2019

# **1. Перечень компетенций и индикаторов их достижения**

Процесс изучения дисциплины направлен на формирование следующих компетенций:

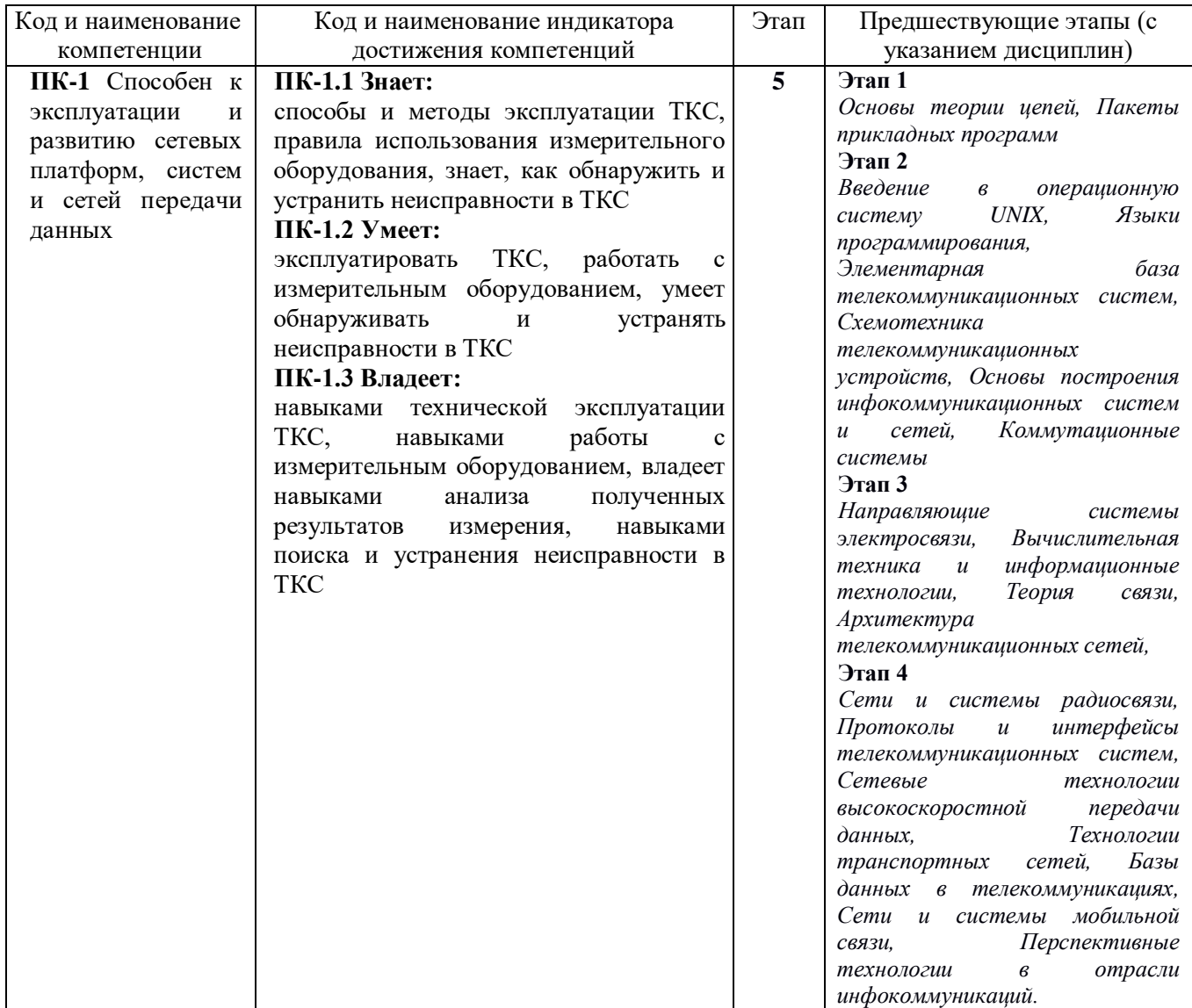

Форма(ы) промежуточной аттестации по дисциплине: зачет.

# **2. Показатели, критерии и шкалы оценивания компетенций**

2.1 Показателем оценивания компетенций на этапе их формирования при изучении дисциплины является уровень их освоения.

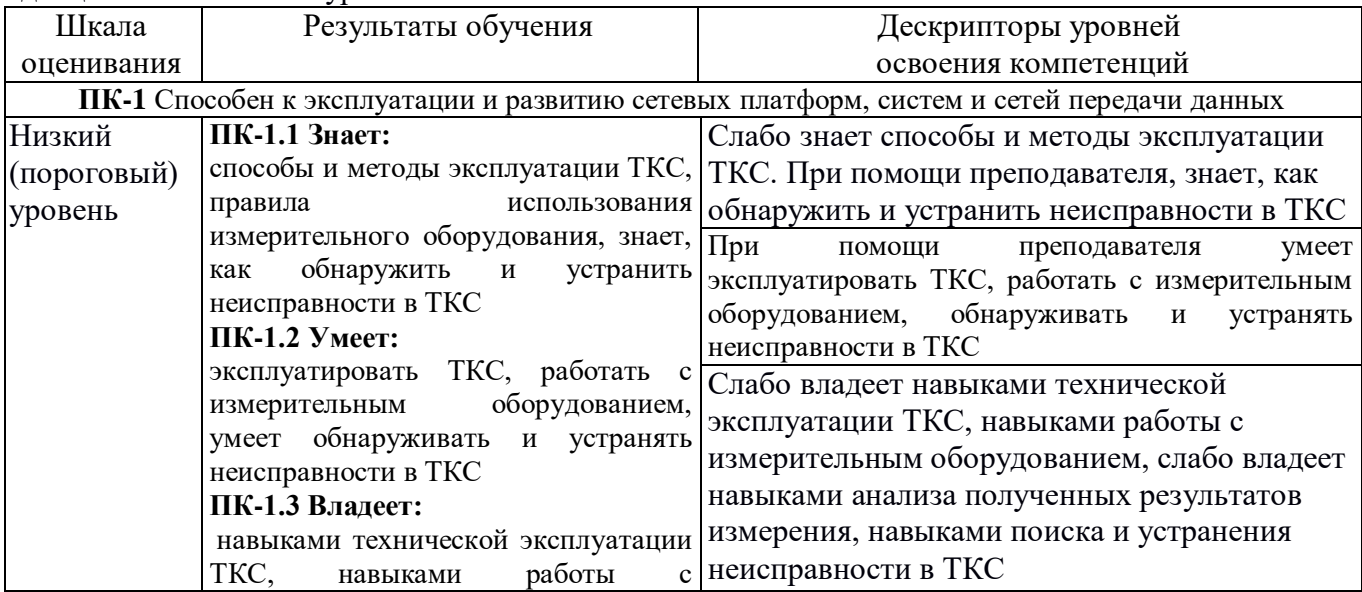

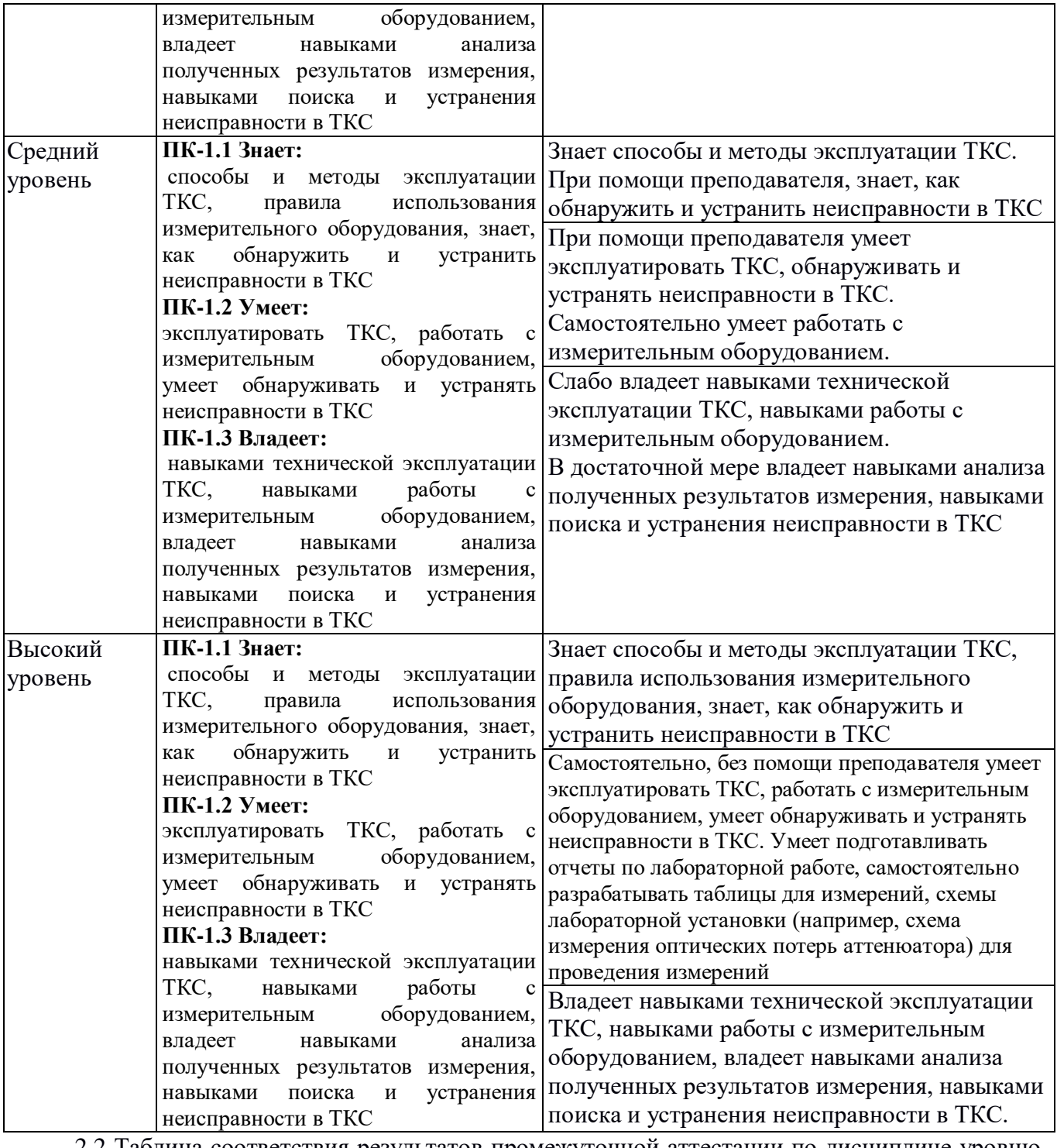

2.2 Таблица соответствия результатов промежуточной аттестации по дисциплине уровню этапа формирования компетенций

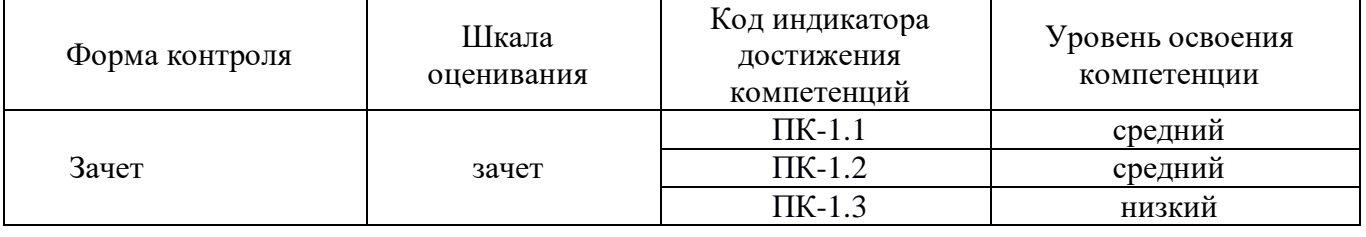

### 3. Методические материалы, определяющие процедуры оценивания

Процесс оценивания знаний, умений, навыков и (или) опыта деятельности, характеризующих этапы формирования компетенций, представлен в таблицах по формам обучения:

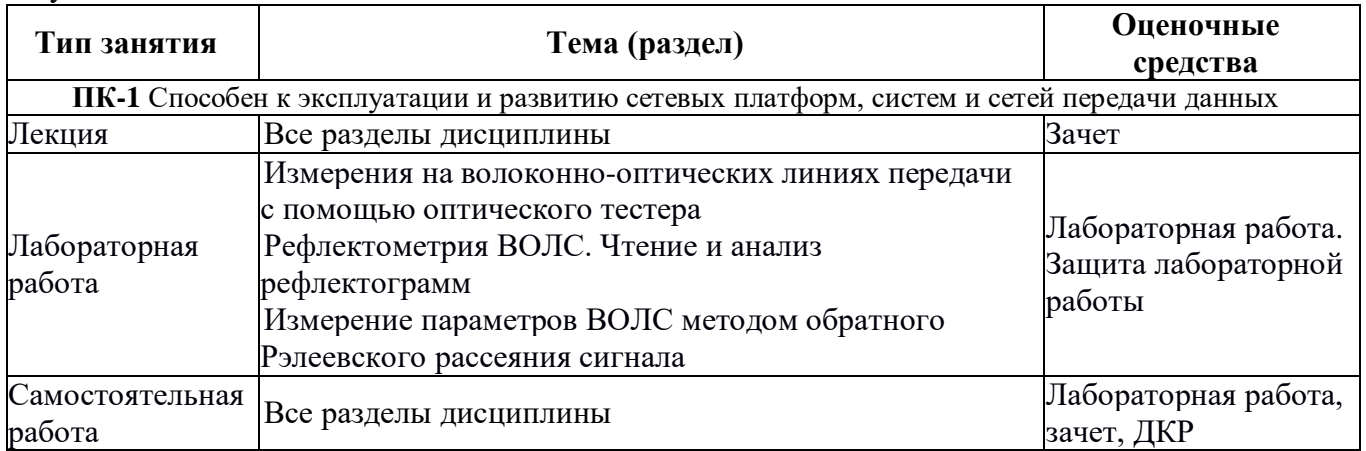

### 4. Типовые контрольные задания

Представить один пример задания по каждому типу оценочных средств для каждой компетенции, формируемой данной дисциплиной.

ПК-1 Способен к эксплуатации и развитию сетевых платформ, систем и сетей передачи данных

#### Конспект лекции на тему «Идентификация глаз-диаграммы»

Глаз-диаграммы применяются для оценки параметров цифровых сигналов как при проведении лабораторных (системных) измерений, так и эксплуатационных. По своей структуре глаз-диаграммы являются модификацией осциллограмм, и отличаются от последних тем, что используют периодическую структуру цифрового сигнала.

Для построения двухуровневой глаз-диаграммы битовый поток подается на осциллограф, в то время как синхронизация внешней развертки производиться от битового потока с частотой  $f<sub>b</sub>$ . В случае построения многоуровневых диаграмм сигнал должен проходить через многоуровневый конвертер, а синхронизация производиться от символьного потока с частотой  $f_s$ . Для калибровки глаз-диаграммы сигнал подают непосредственно на вход осциллографа. В этом случае глаз-диаграмма имеет вид прямоугольника. Фильтр (тестируемая система), ограничивающий полосу передаваемого сигнала, вносит существенные изменения в форму импульса, в результате диаграмма приобретает форму «глаза».

Глаз-диаграммы используют периодическую структуру цифрового сигнала. За счет внешней синхронизации развертки, получаемые осциллограммы волнового фронта накладываются друг на друга с периодом одного отсчета. В результате проведения измерений с накопителем получается глаз-диаграмма, при этом по оси ординат откладываются амплитуда сигналов, по оси абсцисс - время.

Пример формирования глаз-диаграммы непосредственно на выходе источника и на выходе тестируемой системы представлен в таблице 10.

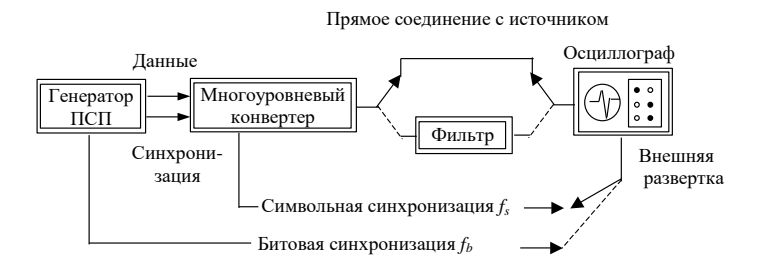

Рисунок 1 - Построение глаз-диаграммы

Таблица 10 - Формирования глаз-диаграммы

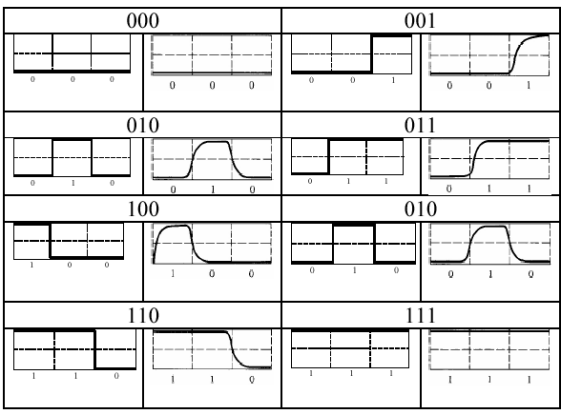

Реальная осциллограмма сигнала «разрезается» посимвольно в соответствии с тактовыми импульсами синхронизирующего генератора, а затем глаз-диаграмма «складывается» из полученных кусков. В идеальном случае при отсутствии цепей фильтрации в результате такого сложения получится квадрат («квадратный глаз»). Однако глаз-диаграмма реального сигнала будет значительно отличаться от квадрата, поскольку будет содержать в себе составляющие нарастания фронта сигнала спада фронта, прямоугольный импульс будет иметь форму колокола, в результате получится диаграмма более похожая на глаз.

Исследование глаз-диаграмм позволяет провести детальный анализ цифрового сигнала по параметрам, непосредственно связанным с формой волнового фронта: параметра межсимвольной интерференции (ISI), джиттера передачи данных, джиттера синхронизации и других характеристик.

Таким образом, глаз-диаграмма представляет собой результат многократного наложения битовых последовательностей с выхода генератора ПСП, отображаемый на экране осциллографа в виде диаграммы распределения амплитуды сигнала по времени. Пример глаз-диаграммы с указанием основных параметров представлен на рисунке 2.

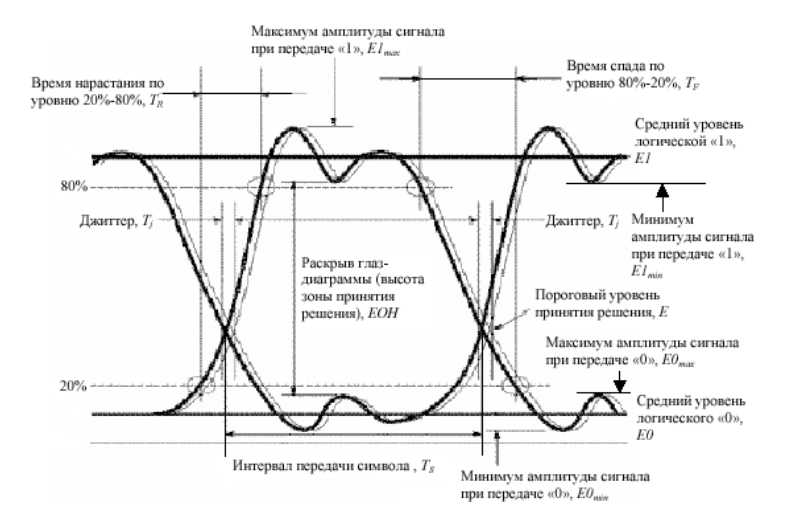

Рисунок 2 – Идентификация глаз-диаграммы

Расстановка маркеров при измерение энергетических характеристик сигнала по глаз-диаграмме в точках  $\varphi = \pi$ ,  $\varphi = 0$  и  $\varphi = 2\pi$  представлена на рисунке 3.

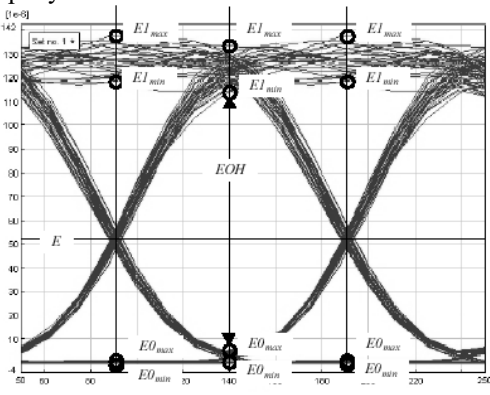

Рисунок 3 – Измерение энергетических параметров

Эффекты уширения импульса, а также фазовое дрожание сигнала вызывают появление взаимных искажений между символами, что приводит к пересечению глаз-диаграммы с временной осью в разные промежутки времени. Максимальная ширина области пересечения с временной осью определяется как пиковое фазовое дрожание или джиттер передачи данных *T<sup>j</sup>* . Джиттер измеряется обычно в единицах времени или как отношение к интервалу передачи символа *T<sup>j</sup> /T<sup>s</sup>* .

Расстановка маркеров при измерении параметров сигнала во временной области по глаз-диаграмме представлена на рисунке 4.

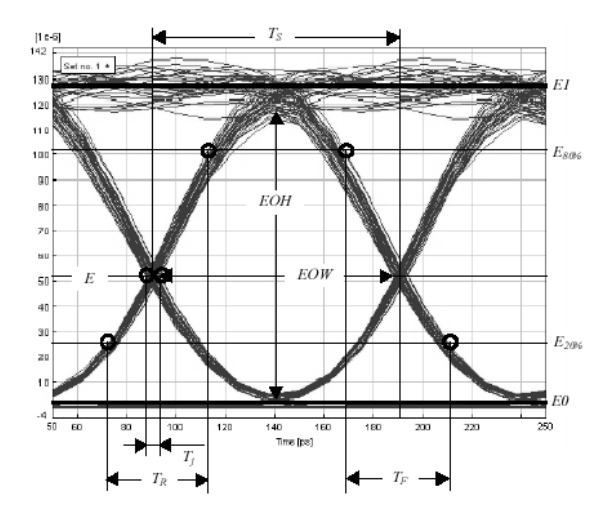

Рисунок 4 – Измерение параметров во временной области

#### **ЛАБОРАТОРНАЯ РАБОТА 2**

#### **Рефлектометрия ВОЛС. Чтение и анализ рефлектограмм**

#### **1. Цель работы:**

1.1 Изучить теоретические основы метода обратного рассеяния;

1.2 Получение практических навыков чтения и анализа рефлектограмм реальных ВОЛС.

#### **2. Основное оборудование:**

2.1 Презентационная программа OTDR Viewer.

2.2 Персональный компьютер.

#### **3. Подготовка к работе:**

3.1 Изучить вопросы измерений на ВОЛП методом обратного рассеяния по конспекту лекций и литературе.

4.2 Изучить импульсные методы проведения измерений и оценки погрешности полученных результатов по конспекту лекций и литературе.

4.3 Ответить на контрольные вопросы к лабораторной работе.

4.4 Подготовить бланк отчета.

#### **4. Задание к лабораторной работе:**

4.1 Решить измерительные задачи в соответствии со своим вариантом, который выбирается по номеру в журнале группы.

Кроме того, ниже в таблицах исходных данных к упражнениям используются следующие обозначения: А/В (В/А) – направление, в котором выполнено измерение;

 $N_{LA}$  ( $N_{LA}$ ) – порядковый номер строительной длины линии, считая со стороны  $A(B)$ ;

 $N_{SA}$  ( $N_{SB}$ ) – порядковый номер стыка OB, считая со стороны  $A(B)$ ;

 $L_A$  ( $L_B$ ) – расстояние до неоднородности, считая со стороны  $A(B)$ ;

С<sup>у</sup> – цена деления по оси ординат, дБм/дел;

С<sup>х</sup> – цена деления по оси абсцисс, м/дел.

Р<sup>0</sup> – мощность оптического излучения, дБм;

 $\Delta t_0$  – длительность зондирующего импульса, нс;

l – длина зондируемой линии, км.

4.1.1 Задача 1.

По кривой обратного рассеяния, представленной на рисунке 3.1, и по исходным данным, представленным в таблице 3.1, определить длину, общие и километрические потери зондируемого оптического волокна.

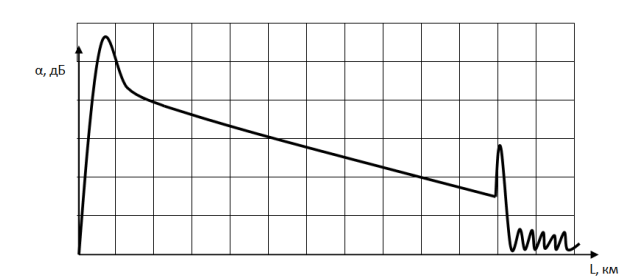

Рисунок 3.1 – Кривая обратного рассеяния

Таблица 3.1 – Исходные данные к задачам 1 и 2

|                                    |     |                                |      |            |                                |                        |                |                |     | 10        |
|------------------------------------|-----|--------------------------------|------|------------|--------------------------------|------------------------|----------------|----------------|-----|-----------|
| $\mathbf{\mathsf{v}}_{\mathsf{X}}$ | 5,0 | 10,0                           | 15,0 | 10,0       | 5,0                            | 10,0                   | 15,0           | 10,0           | 5,0 | 10,0      |
| ◡៶                                 | 2,0 |                                | L.J  | 0.1        | 2,0                            | 10                     | 1 <sub>0</sub> | $\sim$<br>3.5  | 1.L |           |
|                                    |     | $1^{\wedge}$<br>$\overline{ }$ | 13   | 14         |                                | 10                     |                | 18             | 19  | 20        |
| Сx                                 | 6,0 | O<br>$\mathbf{0.5}$            | 11,0 | 17,0       | $\mathbf{Q}$<br>$\mathbf{0.5}$ | 9,0                    | 10,0           | 13,0           | 9,0 | v.v       |
|                                    | ຳ   | $+$ .                          |      | $.4 \cdot$ | 10,5                           | 7 <sub>5</sub><br>ر. ا |                | $\circ$<br>1,0 | 2.5 | ⇁<br>ر. ا |

4.1.2 Задача 2.

По кривой обратного рассеяния, представленной на рисунке 3.1, и по исходным данным, представленным в таблице 3.1, определить динамический диапазон.

4.1.3 Задача 3.

По кривой обратного рассеяния, представленной на рисунке 3.2, и по исходным данным, представленным в таблице 3.1, определить потери на сварном соединении (или изгибе) оптического волокна.

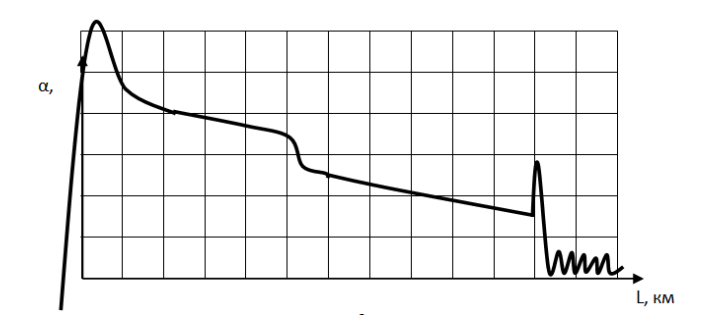

Рисунок 3.2 – Кривая обратного рассеяния

4.1.4 Задача 4.

По рефлектограмме, представленной на рисунке 3.3, и по исходным данным, представленным в таблице 3.2, определить потери из-за Френелевских отражений, уровень отраженного сигнала и мертвую зону заданной неоднородности (коннекторе) для оптических потоков в направлении А/В.

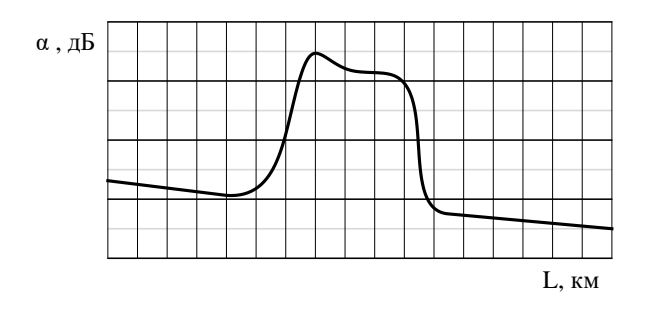

Рисунок 3.3 – Отображение коннектора на рефлектограмме

Таблица 3.2 – Исходные данные к задаче № 4

|                         |                    |                     |                      |                       |      |    | −                       |                |               |          |
|-------------------------|--------------------|---------------------|----------------------|-----------------------|------|----|-------------------------|----------------|---------------|----------|
| $\mathbf{v}_\mathbf{X}$ |                    | ◡、∠                 | $\mathbf{v}$         | ሰ ኃ5<br>$U, \angle U$ | ິ    |    | v.                      | 0,25           | 0.5           |          |
|                         | 10                 |                     | 10<br>10             |                       | 10   |    | . .                     | 20             | 20            |          |
|                         |                    | 1 <sub>0</sub><br>∸ | $1^{\circ}$<br>1 J   |                       | ΠJ   | 16 | $\overline{ }$          | 1 O<br>10      | 10            | 20<br>∠∪ |
| Сx                      | $\epsilon$<br>U.IJ | −<br>∩<br>.         |                      | 0,3                   | 0,25 |    | $\bigcap$ $\in$<br>U.JJ | 0,25           | 0,45          | ⊥້       |
|                         | 18                 | 10                  | 1 <sub>2</sub><br>IJ | -<br>໋                | 17   | 16 | $1^{\prime}$            | 1 <sub>2</sub> | $\sim$ 1<br>∸ |          |

#### 4.1.5 Задача 5.

При измерении с концов А и В строительной длины кабеля были получены оценки коэффициента затухания ОВ  $\alpha_A$  и  $\alpha_B$ , соответственно. По исходным данным таблицы 3.3 определить коэффициент затухания исследуемого ОВ.

| 1.40<br>$1101$ , $102$ , $103$ , $104$ , $105$ |      |      |      |      |      |      |      |      |      |      |
|------------------------------------------------|------|------|------|------|------|------|------|------|------|------|
|                                                |      |      |      |      |      |      |      |      |      | 10   |
| $\alpha_A$                                     | 0.68 | 0.50 | 0,92 | 0,19 | 0.40 | 0,18 | 0,35 | 1,35 | 1,10 | 0,60 |
| $\alpha_B$                                     | 0,69 | 0.44 | 0,99 | 0,22 | 0,38 | 0,19 | 0,33 | 1,41 | 0,91 | 0,66 |
| М                                              |      | 12   | 13   | 14   | 15   | 16   |      | 18   | 19   | 20   |
| $\alpha_A$                                     | 0.23 | 0.36 | 0,36 | 0,11 | 0,39 | 0.40 | 0.40 | 0,52 | 0.50 | 0,18 |
| $\alpha_{\rm B}$                               | 0,22 | 0.34 | 0,37 | 0,10 | 0,34 | 0.42 | 0,38 | 0.48 | 0,47 | 0,20 |

Таблица 3.3 – Исходные данные к задаче 5

4.1.6 Ответы на измерительные задачи записать в сводной таблице 3.4.

![](_page_8_Picture_235.jpeg)

4.2 По программному эмулятору оптического рефлектометра AQ-7210, AQ-7920 или EXFO OTDR Viewer (указывается преподавателем) определить длину ОВ, общие потери и коэффициент затухания волокна, потери в сварных соединениях, потери на коннекторе (разъеме), расстояние до коннектора (разъема), расстояние между микротрещинами, «мертвую» зону, динамический диапазон, уровень отраженного сигнала на коннекторе, трещине или соединителя Fibrlok; изучить интерфейс и назначение основных органов управления.

Результаты измерений отобразить в виде протокола измерений. В отчете отобразить рефлектограмму оптической трассы.

#### ФИО

Дата снятия рефлектограммы

![](_page_9_Picture_244.jpeg)

4.6 Методические указания к выполнению лабораторной работы приведены в Приложении 3.

#### **5. Содержание отчета:**

- 5.1 Цель работы.
- 5.2 Результаты решения задач.
- 5.3 Таблица с результатами исследований.
- 5.4 Ответы на контрольные вопросы.
- 5.5 Выводы по работе.

#### **6. Контрольные вопросы:**

1.На чем основан принцип измерения методом обратного рассеяния?

2.Как идентифицировать начало и конец линии?

3.Как определить участок, соответствующий «мертвой зоне»?

4.Как идентифицировать по рефлектограмме место сварки, механический сросток, микротрещину и прочие дефекты в оптическом волокне?

5.Как измерить расстояние до некоторой неоднородности в оптическом волокне?

6.Как увеличить точность измерения расстояния?

7.Как оценивается погрешность измерения расстояний до неоднородностей?

8.Какой вид имеет рефлектограмма ОВ в точке с локальной неоднородностью (механический сросток, микротрещина, пузырьки воздуха и т.п.)?

9.На чем основан принцип измерения затухания методом обратного рассеяния?

10.Почему рекомендуется при входном контроле измерить ОВ с двух сторон?

## **5. Банк контрольных заданий и иных материалов, используемых в процессе процедур текущего контроля и промежуточной аттестации**

Представлен в электронной информационно-образовательной среде по URI: http://www.aup.uisi.ru.

Оценочные средства рассмотрены и утверждены на заседании кафедрыМЭС

31.05.2019  $\Gamma$  Протокол № 11

Заведующий кафедрой (разработчика)

подпись

Е.А.Субботин инициалы, фамилия

31.05.2019  $\Gamma$ . Оценочные средства рассмотрены и утверждены на заседании кафедры МЭС

31.05.2019 г Протокол № 11

Заведующий кафедрой (разработчика) Е.А.Субботин

31.05.2019 г.

подпись инициалы, фамилия